## 1 **Betriebssystem**

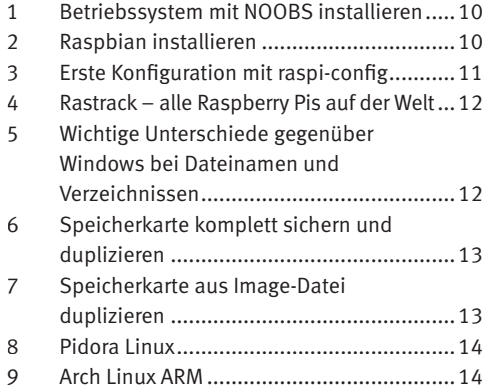

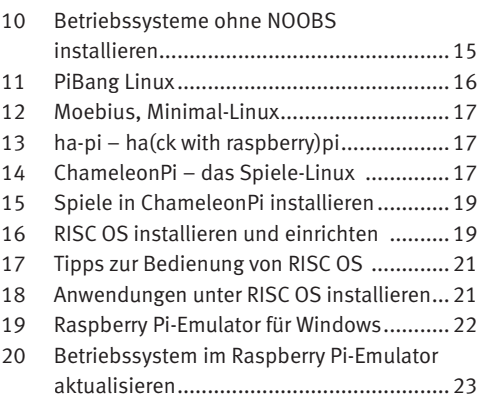

# 2 **Praxis**

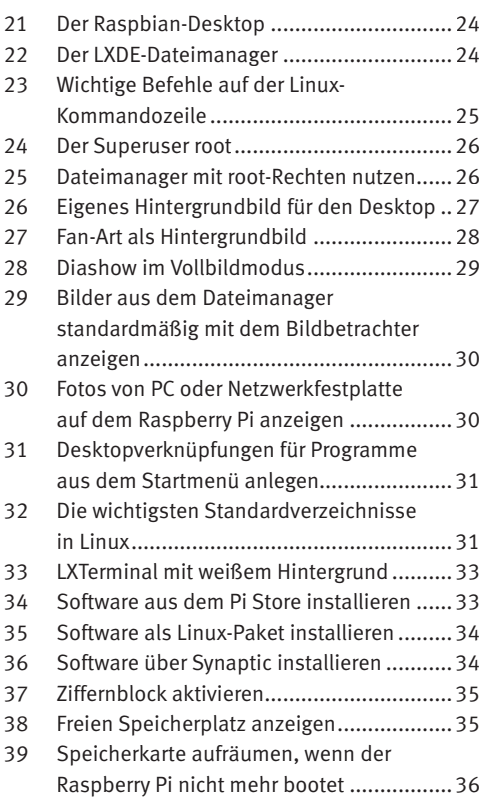

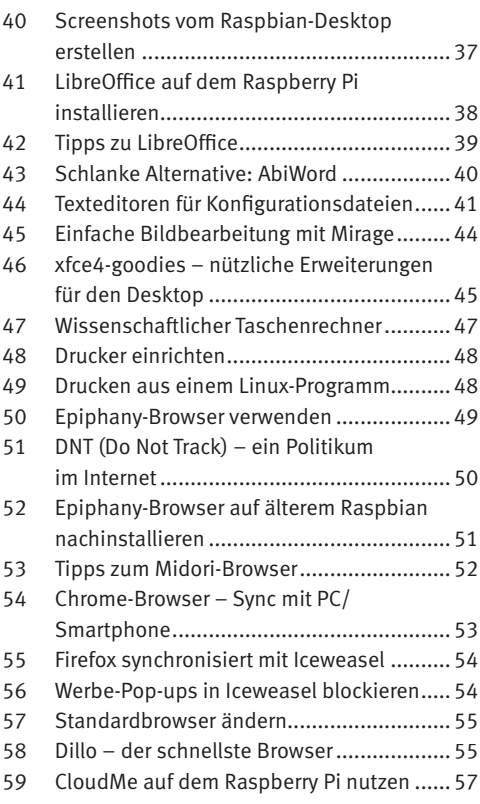

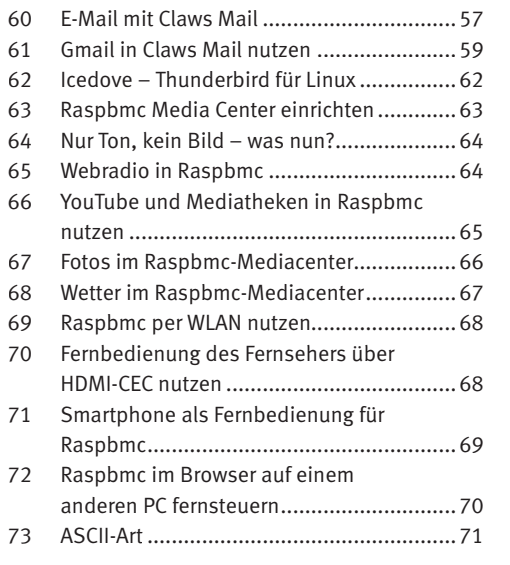

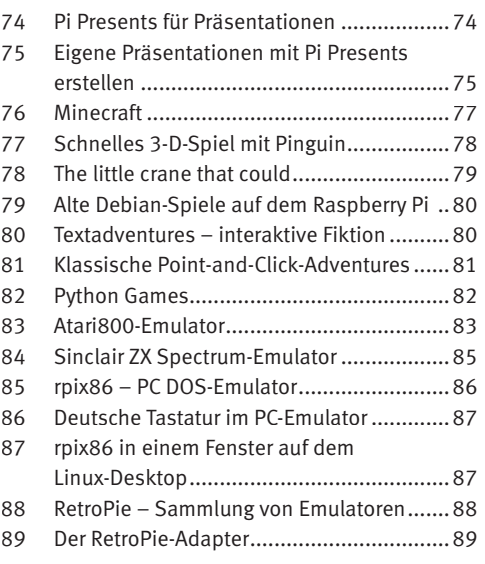

# 3 **Hardware**

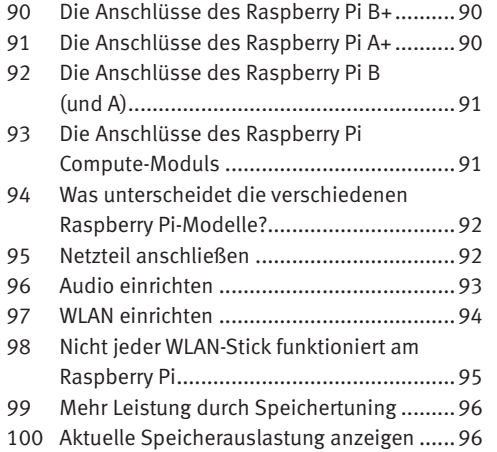

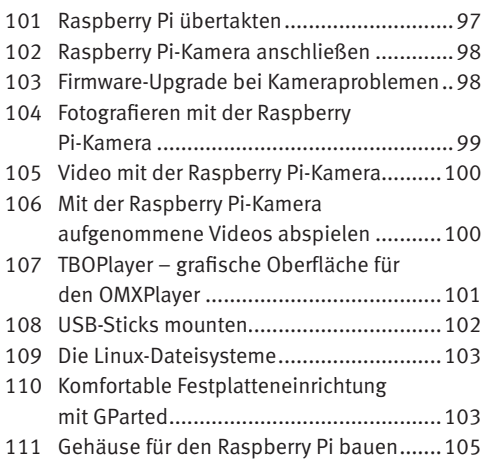

### 4 **Server**

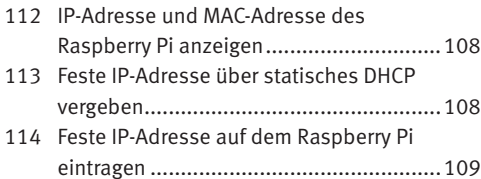

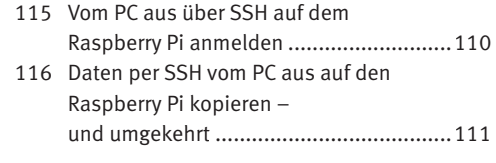

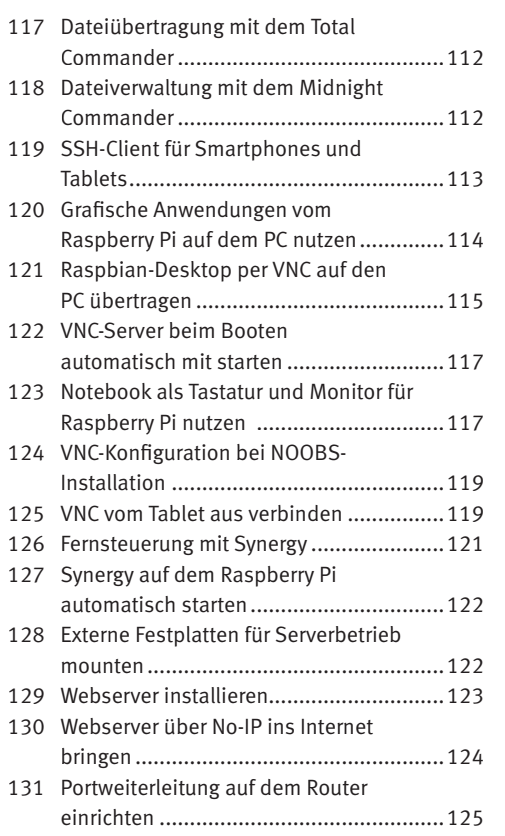

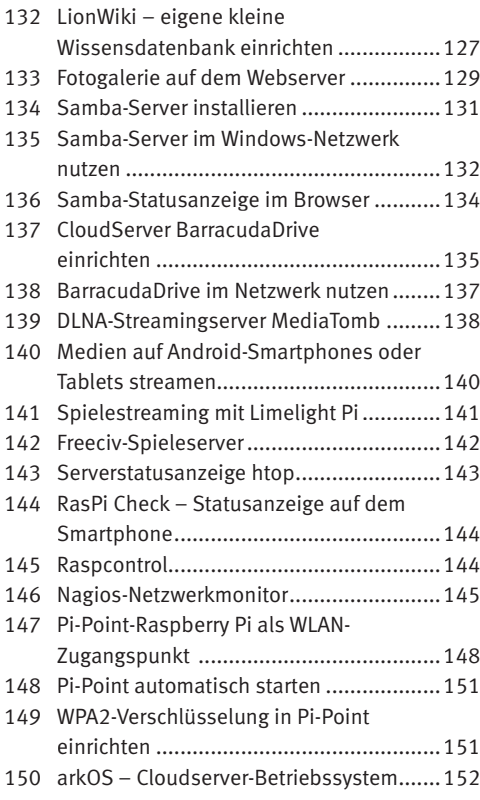

# 5 **Programmierung**

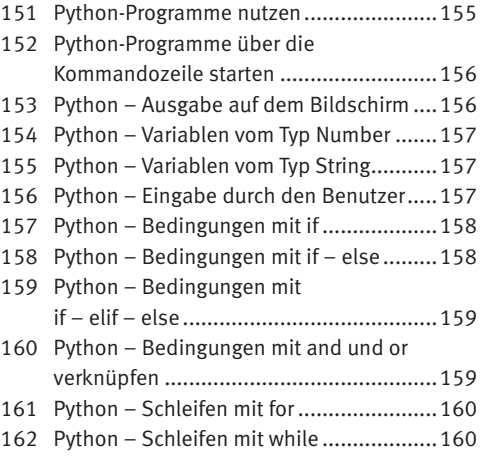

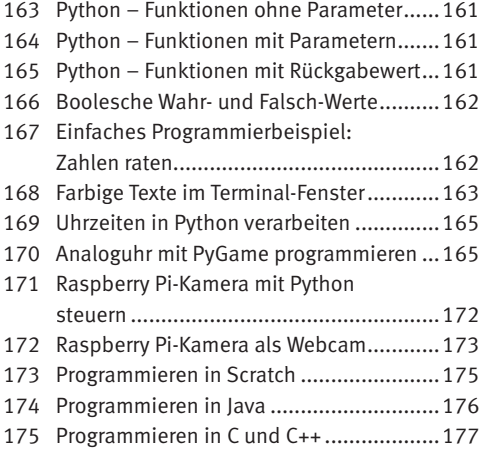

# 6 **Elektronik**

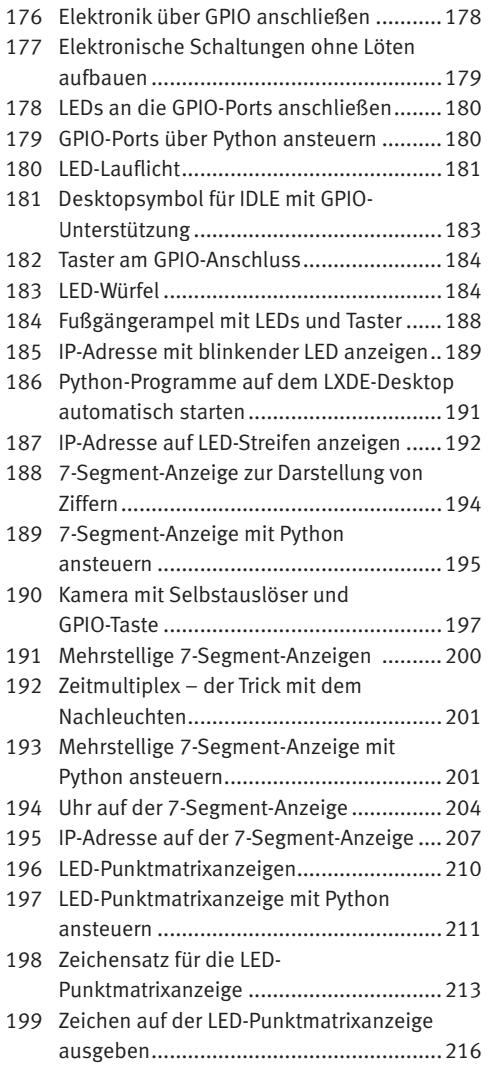

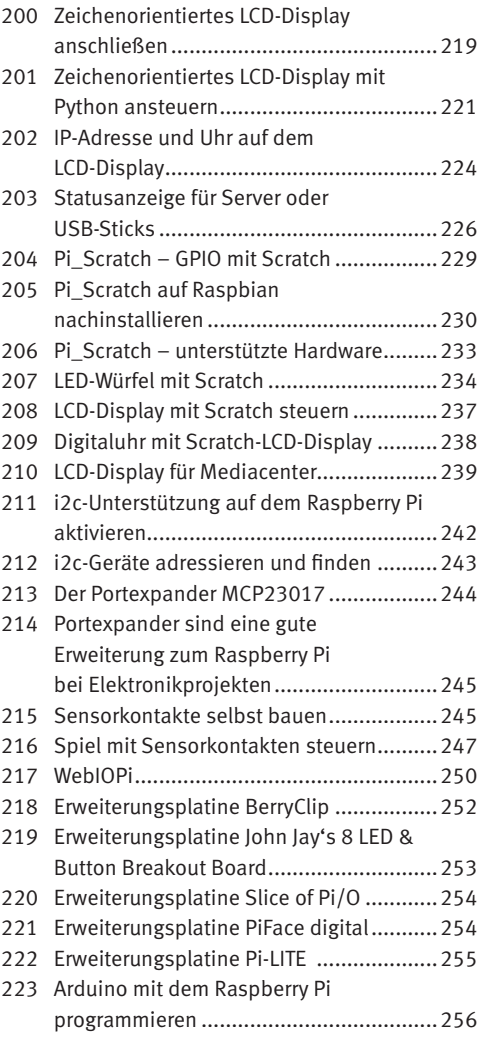